## **Photoshop 0.7 App Download 2021**

Installing Adobe Photoshop is relatively easy and can be done in a few simple steps. First, go to Adobe's website and select the version of Photoshop that you want to install. Once you have the download, open the file and follow the on-screen instructions. Once the installation is complete, you need to crack Adobe Photoshop. To do this, you need to download a crack for the version of Photoshop that you want to use. Once you have the crack, open the file and follow the instructions to apply the crack. After the crack is applied, you can start using Adobe Photoshop. Be sure to back up your files since cracking software can be risky. With these simple steps, you can install and crack Adobe Photoshop.

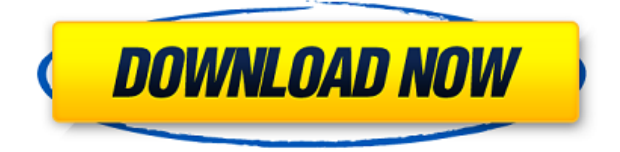

The main interface has a magnifying lens, and includes a toolbox for a selection of possible editing tools, which we call filters. The user can add the specialty tools or filters with clicks of a mouse. Because the toolbox isn't part of the canvas, the user can drop tools on the canvas with the mouse. As an example, a user could paint with a palette knife or use a rectangle tool to define a new layer, or could click a button while the tool box is open to add a filter. This user interface is slick, but it can be daunting to designers. The introduction of the Action Layer in Photoshop CS5 was fraught with user confusion. The new Photoshop filters make for a similarly awkward interface. The public release announcement was poorly timed, and the need to add a 300-page manual to the CS6 release didn't help. If anyone doubted that Adobe's Capture One software is powerful, let me assure you that there's nothing in the world like it. The camera Raw workflows in Capture One 7 are considerably better than anything else on the market, and they're only getting better with time. The automatic sharpening options are second-to-none, and the exposure workflows are impressive as well. The software reliably works on any equipment, from inexpensive point-and-shoot cameras to Panasonic GF7s. The interface doesn't feel like it was designed with the best user in mind. I can't tell you if it works this way for all people with no experience. If you are new to Photoshop, it isn't immediately obvious which way to click. The hierarchical menus are unintuitive, with little direction on how to figure out which tool is best for the job.

## **Adobe Photoshop CC 2015 Hacked [Mac/Win] X64 {{ lifetime releaSe }} 2023**

Photoshop is a tool for editing photographs. So, we'd be remiss if we didn't discuss how to use

Photoshop. There are lots of great resources on the Internet for learning to use Photoshop; from tutorials to books. In this article we'll introduce you to some of the most important elements and tools that are available in Photoshop. **Color:** The tool that changes and saves needs. A photo doesn't need to be enhanced so much as it needs to be changed and saved! In general, you can use Photoshop to correct the color for specific areas, such as the sky, the bridge in the back, or the flag in the front. You can correct an entire image for color continuity. Or, even use one global adjustment tool, such as the Soft Light or Color Balance adjustment tools, to fix most of the color. Photoshop also offers several ways to create and manipulate images so that different areas have a more uniform color. **Colors:** Colors can be made lighter or darker or added to the image. Brighten cool and dark areas in images to keep a consistent color. Add color to high contrast images to make them more appealing. Remove color from sky, mid-tones, or darker areas to make the light areas more appealing. Adjust Dark and Light colors in images. **Pixels:** Images are built up using small, square blocks called *pixels.* Pixels are the basic unit of color in a digital photograph. It's easy to adjust colors in any image by just modifying the color of a single pixel. While small, the change in a pixel's color has a big impact on a large area of an image. When you reposition a pixel's color, you create a whole new color in the photograph. e3d0a04c9c

## **Adobe Photoshop CC 2015 (LifeTime) Activation Code WIN & MAC 2023**

Adobe also revealed new content-focused features aimed at action and motion creatives for the desktop. Image Search has been enhanced for faster access to images and video clips. The browser's panel tab is more robust, while Adobe Stock has been optimized to facilitate direct access to over 25 million images and videos. Adobe Stock's new, personalised galleries are available for any type of credit (i.e. monthly, annual or 30% off) and offer new ways to create smart collections of images that you use regularly. Folks looking for input from additional sources can choose from photo curators such as Emma Bell, Steve Howey and Slava Biro to source the best new content right in Photoshop. Photo EditingTools for Photoshop Digital Products, now available in Education, is a collection of the most requested and useful tools that are new or refreshed, or updated based on customer feedback. This includes the ability to export to a new common file format, export to FCPX or AVID Media Composer and the ability to export a selection as a single file. The Adobe Dragon Voodoo Cloner is a brand new tool that is used for copying and cloning. This is important in cases when you need to copy a smaller piece of an image to a larger area. It takes a lot of time for learning how to use Photoshop. There are great options for you to make your photos look more professional, which are called as few easy steps explained in this article. So, what do you think about the features and capabilities from Photoshop? Not sure how to do or where to begin? Don't worry, there are great tutorials to help you improve your skills in using Photoshop.

photoshop cs6 app download for windows 10 photoshop app free download for windows 11 adobe photoshop app download for pc windows 10 photoshop app free download for iphone photoshop app download and install photoshop app for ipad free download photoshop image app download how can i download photoshop app for free photoshop fix app download ios photoshop app download in windows 10

Adobe Photoshop is a comprehensive and powerful software application used to edit images, documents and films. Designers use Photoshop to create logos, textures, advertisements and other corporate images, and share to the world. Adobe Photoshop is an extensive package that allows users to create images, videos and movies. With all the features and tools available in this software, it is quite easy to create professional websites. Adobe Photoshop is a graphics editing tool, allowing users to create images in almost any media. It provides all the features one needs to create digital images such as layers, curves, vector tools, filters and effects. You can also use Photoshop as a customizable web tool. As long as your web-accessible files are stored on the Creative Cloud, Photoshop can work in the cloud, online, or through any web-enabled device. It doesn't need to be downloaded to your computer before you work on it. With web files, you don't have to worry about your local storage running out of space, because your creations are safe on our servers. So, what now? Get all the details on how to replace that poorly written style sheet, and how to convert your Photoshop CS6 projects to Photoshop CC, as well as find out how to avoid common web design pitfalls. The new APIs also should make launching and managing PSD files a much easier process. (Note: If you're a current subscriber to the Creative Cloud, you currently use the same APIs for launching and managing files.)

Responsive Design: After we learned about Adobe's new Photosharing or "Responsive Design." Adobe is now working on creating a base for a responsive design that can be shared across all major devices (phone, tablet, desktop, large screen televisions) with ease. Adobe has already offered Writing Tools to help you easily format your papers and text to make them apply all necessary commands, including headers, footers, page numbering, etc. with consistency that works across all types of paper, from hard copy to digital. Robots: Content-Aware Objects to assist you in image editing, to analyze image aspects such as exposure, color and contrast, then apply a series of "improving" steps using heuristics to make a piece of art look better without you having to know about products that directly modify the images you're shooting. In a recent update, Adobe introduced a new real-time speed boost for edited images. When working on vector layers such as drawing or text, editing can happen in real-time, so your changes will appear instantly on your image. This is done by using the new GPU-accelerated compositing engine available in Photoshop CC and Adobe Photoshop CS6. This is also the first update to Photoshop that includes support for Realtime JPEG images. Adobe Photoshop updated is the introduction of new modes called "Creative" and "Photo." Some of the features include a "Creative" mode focuses on implementing the expected Photoshop workflow, including Speed, Variance, Noise, Highlight, Blur, Sharpen, Color-in-Highlights, + Color-in-Highlights, + Watermark, Vignette, Lighten/Darken, and Hue/Saturation, and the "Photo" mode which is referred to as the "Chief Creative Advantage" improves on a number of Photoshop's features for photographers. There are also more than 30 new Filters, including a Curves, Layer Style and Shadow variant for the popular Gradient tool, more improvements to the Layer Styles, and a variety of Lens Corrections tools such as German Scheimpflug, Scheimpflug Panamorph, Wide Angle, and "HD19" Eye Distance.

<https://soundcloud.com/pretzishmam6/wd-marvel-repair-tool-crack> <https://soundcloud.com/derrajtiellyj/recool-swf-to-video-converter-crack> <https://soundcloud.com/hegsundprofin1973/deadpool-english-language-patch> <https://soundcloud.com/dimartywste/cccam-converter-v11-24> <https://soundcloud.com/aleksandrthks/ism-office-setup-304-windows-7-free-download>

The new features in Photoshop have been a breath of fresh air for me, and I'm still excited about what's next in 2020. As I continue to use the application to hone my photography skills, I hope to see more of these new features come to life. At the end of the day, software changes faster than physical products, so I'm glad to see that Adobe is rolling out updates on a regular basis. We are getting closer to the Photoshop 2020 release now, and G Suite is making sure we have all the best features covered. With the innovations in version 2019, Adobe's most recent release of Photoshop is a great improvement over the last version, but many users have been asking for more. Here are some of the cool features in the latest release. Features such as Camera Raw, Face Detection Auto Adjust, HDR Experience, Photo Merge, and Turbosqueprops are available to help enhance your photos. There are also a number of other capabilities users can access now in Adobe Photoshop that were considered for future releases. Adobe Photoshop Elements 13 for Mac is the latest image editor for Mac OS users to gain access to. The said app is the best pick for users who are ready to make the switch or want to make the switch from other applications, particularly for post-production purposes. The new version features 48 fixes and uses only 200 MB of RAM. These changes have been published in the application's App Store, so users can download the update now. It also lets them check out the new content prior to the update to determine the changes made.

that brings many of Adobe's web technologies to Adobe Image Optimizer, Adobe Lightroom and other creative applications. Sensei can suggests edits, find images missing textures, and more. It can learn to get better at these tasks the more it's used. And, when used in Lightroom, it can kick in and suggest edits when you already have a few images selected for reframing. The technology is already available as a standalone Sensei app. Photoshop 2022 has a new Color Picker. It replaces the Standard Color Picker. In other words, it lets you preview and select a color in a way that's based on the Pantone color instruction system. You can select any of the colors in the CMYK color space, or any of the colors in the RGB space, or the colors in the hue, saturation, and value (HSV) space. You can also choose a hue from the HEX spectrum, by going to RGB only. That way you can find a specific color quickly without having to search for it. Introducing Adobe Color, a new online tool that offers simple, interactive editing tools for your photos. It is a cloud-based tool that lets you transform your photos with hue, saturation and lightness adjustments, as well as creative tools. You can also use Photoshop's new Color Swatches Panel to find a color in the spectrum or fine-tune the colors in your image. And you can even explore new ways to use the color to create different effects.